1. A 'My List' is a list of patients that I control and manage on a daily basis.

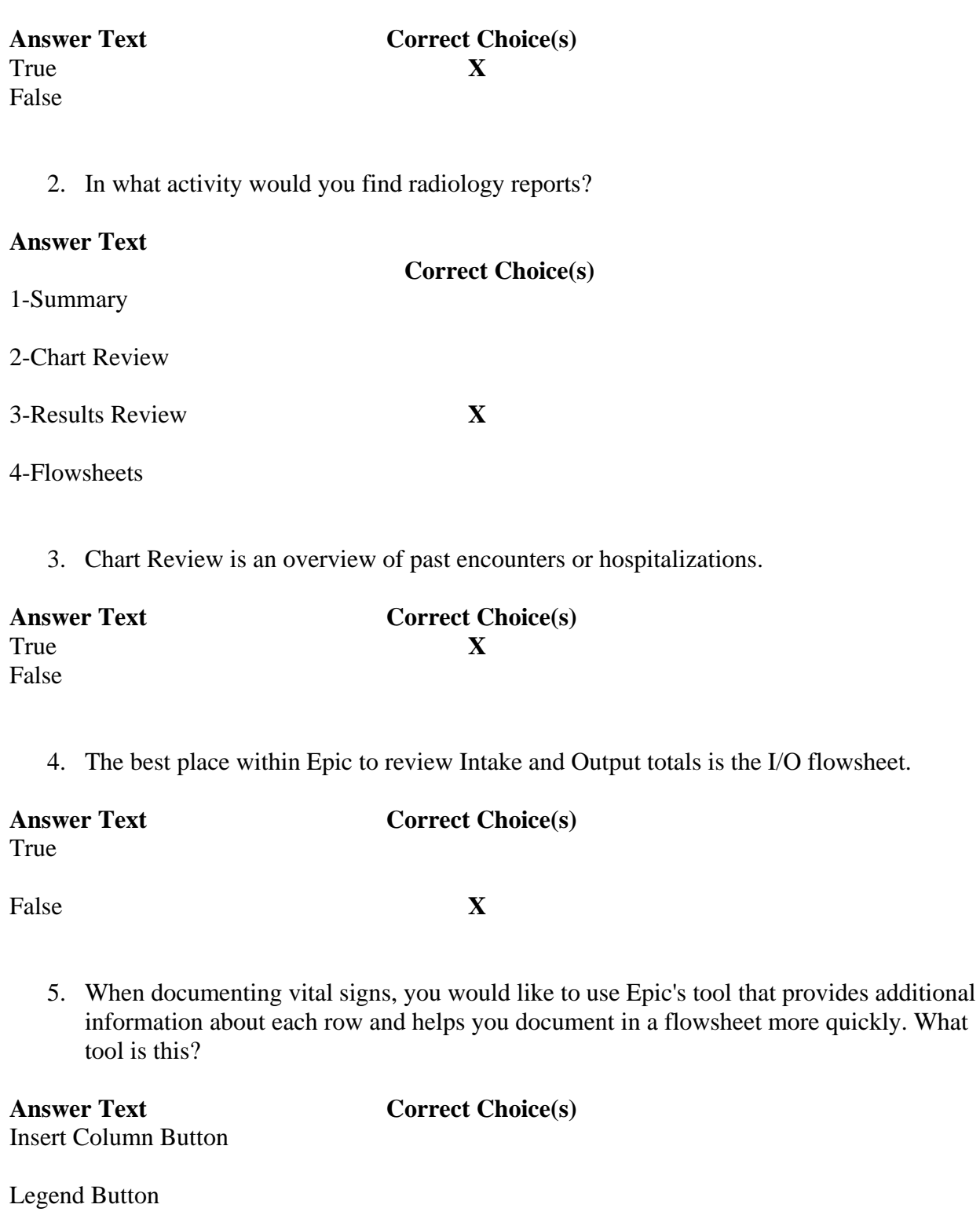

Add Column Button

Details Window **X** 

6. Student documentation must be co-signed by a licensed clinician prior to the end of the clinical shift.

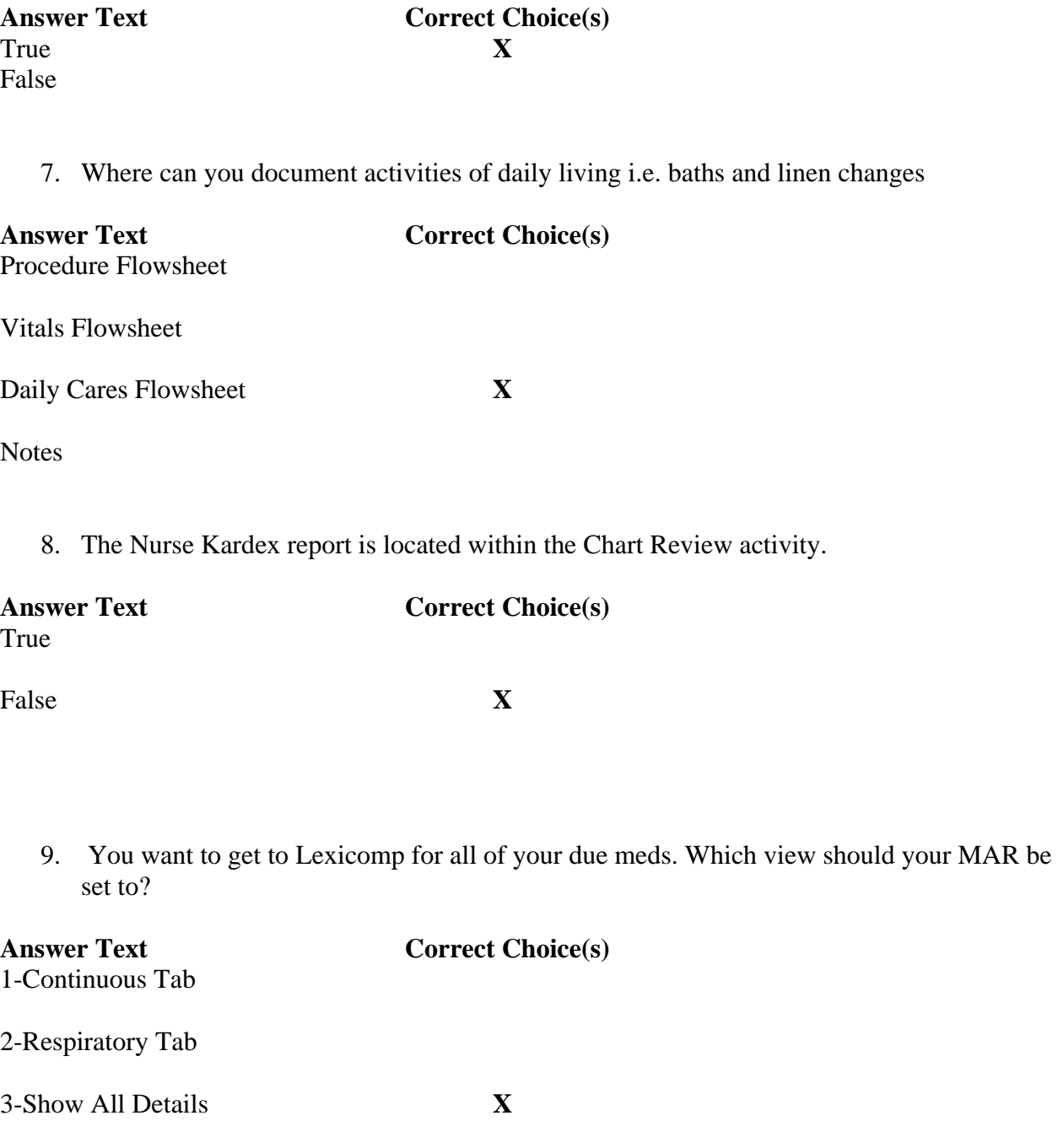

4-Hide All Details

10. What button do you use when customizing a flowsheet?

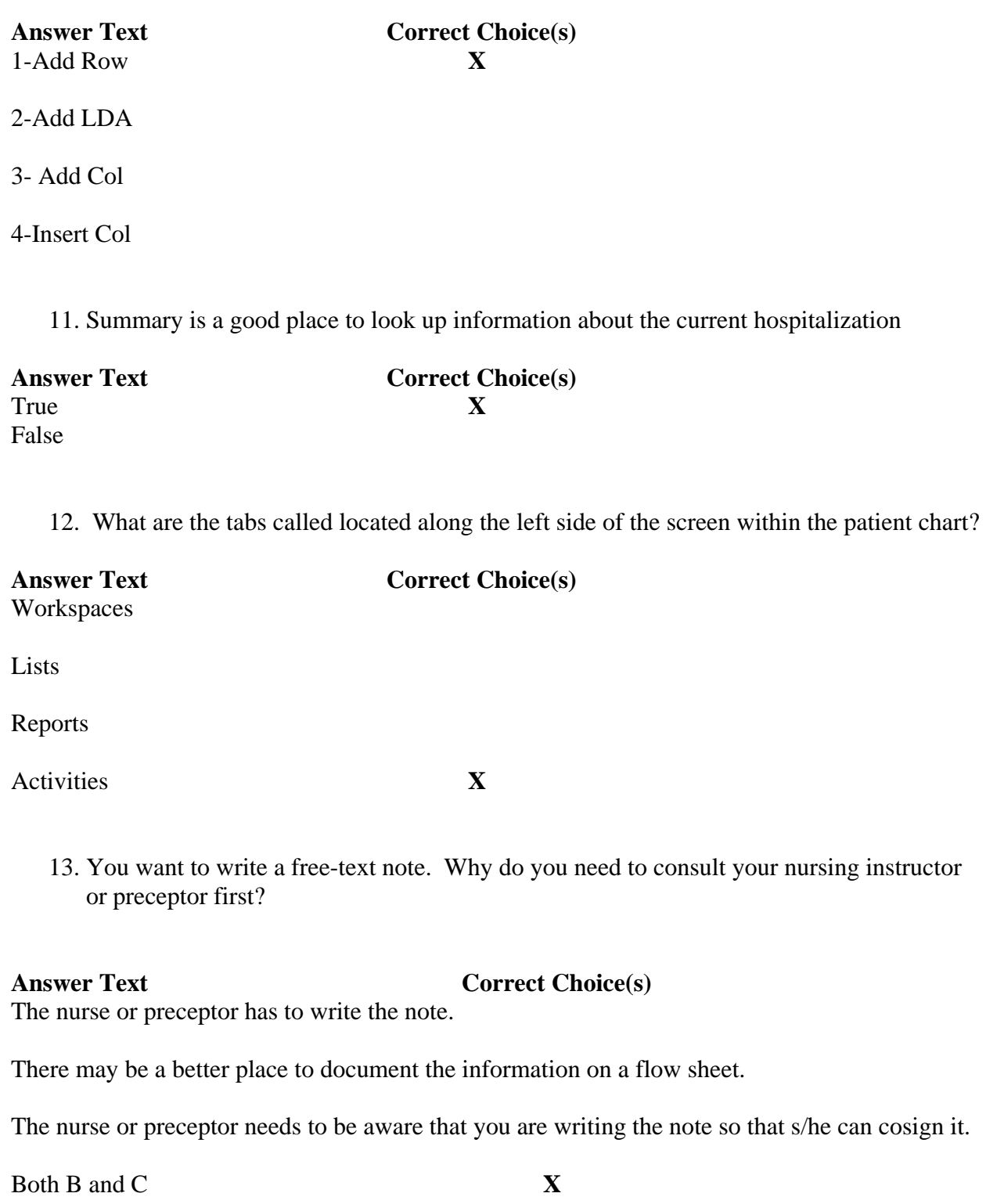

14. Which activity do you use to document information on a patient?

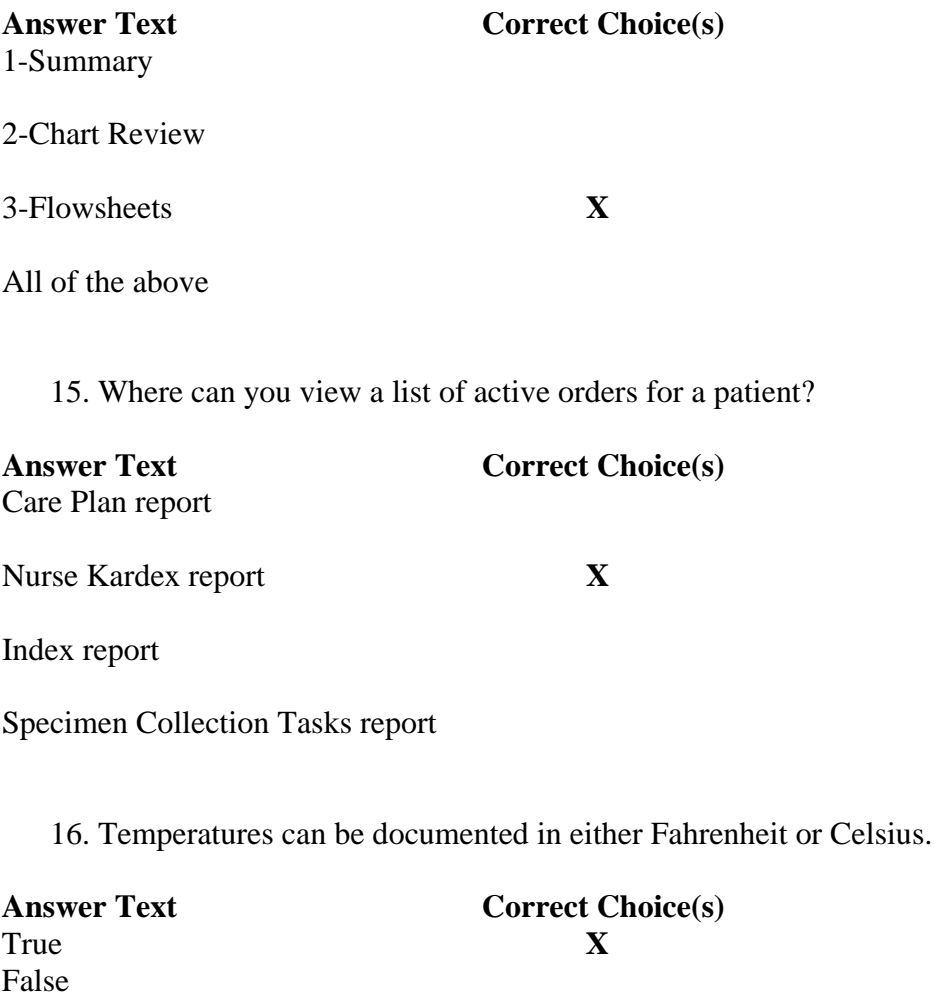

17. What button do you click to see a list of icons used within Epic

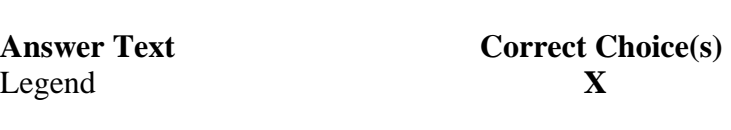

Last Filed

File

Wrench

18. Epic will automatically total Intake and Output data.

19. The end-user must click the "Insert Column" button in order to add a column for current time when documenting within a flowsheet.

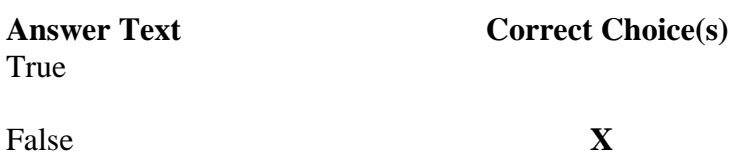

20. A 'System List' is a list of patients automatically updated by Epic as patients are admitted, transferred or discharged.

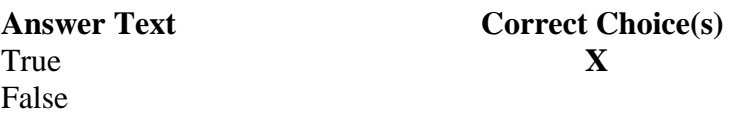

21. I acknowledge that I understand the Information Privacy and Security Sanctions policy. I also acknowledge that I understand that my clinical rotation will be terminated if I access patient medical records without authorization.

## **Answer Text Correct Choice(s)**

I acknowledge and understand the HIPAA Information and Privacy Policy